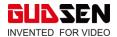

| Date                    | 2019/9/2 |
|-------------------------|----------|
| Firmware                | V1.0.0   |
| MOZA Master for Android | V2.0.2   |
| MOZA Master for iOS     | V2.0.2   |
| MOZA Master for Windows | V1.0.5   |
| MOZA Master for Mac OS  | V1.0.5   |
| iFocus                  | V1.0.0   |
| iFocus M                | V2.0.5   |

#### What's New?

1. Added smart wheel modes for tilt axis, roll axis, and pan axis control. Updated icons for the smart wheel modes.

| lcon                    | F1                 | æ                  | Æ                              | 0         |           | 0        |
|-------------------------|--------------------|--------------------|--------------------------------|-----------|-----------|----------|
| Smart<br>Wheel<br>Modes | Focus<br>Channel 1 | Focus<br>Channel 2 | Electronic<br>Focus<br>Channel | Tilt axis | Roll axis | Pan axis |

How to Change Modes: Press the M button on the smart wheel to switch modes.

2. Added a new feature called FPV mode. This feature can follow 360° for all three axes.

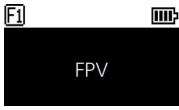

How to Access: Triple press the Fn button to enter the FPV Mode. Triple press again to exit the FPV Mode.

3. The improved Inception Mode 3.0 now features angle speed control and the optimized button definition.

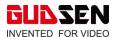

How to use Inception Mode:

Move the joystick to the left or right: The gimbal turns to the left or right. When release or turn to a specified angle the gimbal stops.

Rotating the dial wheel: Adjust the rotation speed

Press the left button on the dial wheel once: The gimbal will start rotating to the left automatically. To stop the gimbal from rotating, press the button again.

Press the right button on the dial once: the gimbal will start rotating to the right automatically. To stop the gimbal from rotating, press the button again.

Press up/down button on the dial wheel: select rotation angle.

The Rotation Angle Selection:

Normal: The gimbal will continuously rotate.

180°: The gimbal rotates only 180° and then stops automatically.

360°: The gimbal rotates 360° and then stops automatically.

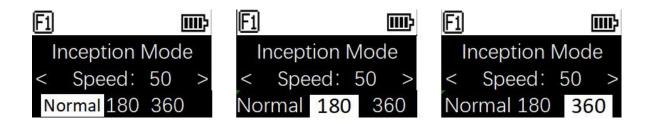

Access Inception: Double press the Fn button to enter the Inception Mode and double press again to exit.

4. Improved balance check algorithm. Once completed, the balance check algorithm will display a guide on how to correct the balance of the camera setup.

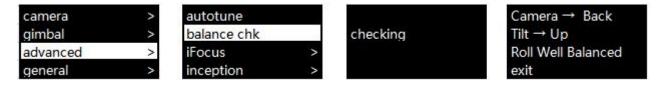

How to Access: Enter the menu, select advance>balance chk, and the gimbal's system will start to check the balance of each axis.

Note: After balance check, the gimbal will automatically enter the sleep mood for balance adjustment. After adjustments are made to balancing the camera's center of mass, long press the menu button to wake up the gimbal.

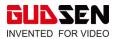

# 5. Single Press the Smart Trigger to re-center the camera automatically

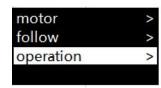

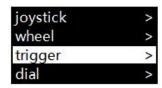

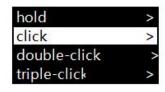

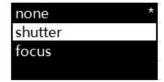

Access Trigger Settings: Single press to enter the menu, select the OLED Display> operation>trigger> click> shutter

#### 6. Added Button Functions

Double press the TV button: Turning on/ off the tilt follow

Double press the IOS button: Turning on/ off the roll follow

Double press the AV button: Turning on/ off the pan follow

# 7. Completely Revised Menu

| L1   | L2        | L3                                                                                                    | L4           | L5          | Value        | Function                                                           |
|------|-----------|----------------------------------------------------------------------------------------------------|--------------|-------------|--------------|--------------------------------------------------------------------|
|      |           | Shutter Cable                                                                                                    |              |             | *            | set the connection type to universal shutter cable                 |
|      |           | MCSC-Multi                                                                                                    |              |             | *            | set the connection type to Sony-Multi port                         |
|      |           | MCSC-Multi/C                                                                                                    |              |             | *            | set the connection type to Sony-Multi port and power supply        |
|      |           | MCSC-Remote                                                                                                    |              |             | *            | set the connection type to Panasonic-Remote port                   |
| mera |           | M3C-USB                                                                                                    |              |             | *            | set the connection type to USB port                                |
|      |           | ISO                                                                                                    |              |             | 32106400     | Set the camera ISO                                                 |
|      |           | TV                                                                                                    |              |             | 301/8000     | Set the camera shutter                                             |
|      |           | AV                                                                                                    |              |             | F1F22        | Set the camera aperture                                            |
|      |           | switch                                                                                                    |              | _           | ? /ok        | turn on/off motor                                                  |
|      |           | SWITCH                                                                                                    | autotune     |             | ? /ok        | tuning/tuned                                                       |
|      |           |                                                                                                    | autoturie    | ultra light | : /UK        | set motor level to the minimum                                     |
|      |           |                                                                                                    |              | light       | *            | set motor level to the minimum                                     |
|      |           |                                                                                                    | level        | medium      |              | set motor level to medium                                          |
|      |           |                                                                                                    | level        |             |              | set motor level to headum                                          |
|      |           | power                                                                                                    |              | heavy       | _            |                                                                    |
|      | motor     |                                                                                                    |              | ultra heavy | 0.400        | set motor level to ultra heavy                                     |
|      |           |                                                                                                    |              | tilt        | 0-100        | set tilt motor power                                               |
|      |           |                                                                                                    | custom       | roll        | 0-100        | set roll motor power                                               |
|      |           |                                                                                                    |              | pan         | 0-100        | set pan motor power                                                |
|      |           | 1000                                                                                                    | tilt         |             | 0-100        | set tilt motor filter                                              |
|      |           | filter                                                                                                    | roll         |             | 0-100        | set roll motor filter                                              |
|      |           |                                                                                                    | pan          |             | 0-100        | set pan motor filter                                               |
|      |           |                                                                                                    | tilt         |             | on/off       | enter/exit tilt follow mode                                        |
|      |           | switch                                                                                                    | roll         |             | on/off       | enter/exit roll follow mode                                        |
|      |           |                                                                                                    | pan          |             | on/off       | enter/exit pan follow mode                                         |
|      |           |                                                                                                    | tilt         |             | 0-100        | set the following speed of tilt motor                              |
|      | follow    | speed                                                                                                    | roll         |             | 0-100        | set the following speed of roll motor                              |
|      |           |                                                                                                    | pan          |             | 0-100        | set the following speed of pan motor                               |
|      |           |                                                                                                    | tilt         |             | 0-100        | set the following initiation angle of tilt motor                   |
|      |           | deadband                                                                                                    | roll         |             | 0-100        | set the following initiation angle of roll motor                   |
|      |           | Secretaria de la composición de la composición del la composición del composición de la composición de la composición del composición del composición de la composición de la composición de la composición de la composición de la composición del la composición del composición del composición del composición del composición del composición del composición del composición d | pan          |             | 0-100        | set the following initiation angle of pan motor                    |
|      |           |                                                                                                    | 20 1000      | left-right  | tilt/rol/pan | move the joystick left/right to control the tilt/roll/pan rotation |
|      |           |                                                                                                    | function     | up-down     | tilt/rol/pan | move the joystick up/down to control the tilt/roll/pan rotation    |
|      |           |                                                                                                    |              | left-right  | 0-100        | set sensitivity level of left-right movement                       |
| mbal |           | joystick                                                                                                    | sensitivity  | up-down     | 0-100        | set sensitivity level of up-down movement                          |
|      |           |                                                                                                    | E-manus      | left-right  | +/-          | set the control habit of joystick left/right movement              |
|      |           |                                                                                                    | habits       | up-down     | +/-          | set the control habit of joystick up/down movement                 |
|      |           |                                                                                                    |              | focus-1     | *            | control the external focus motor 1                                 |
|      |           |                                                                                                    |              | focus-2     | *            | control the external focus motor 2                                 |
|      |           |                                                                                                    |              | focus-e     | *            | control the electronic focus                                       |
|      |           | 24 50                                                                                                    | function     | tilt        |              | control the pan axis                                               |
|      |           | wheel                                                                                                    |              | roll        | *            | control the pan axis                                               |
|      |           | 100                                                                                                    |              | 1/2/20      | -            |                                                                    |
|      |           |                                                                                                    | *** **       | pan         | 0.400        | control the roll axis                                              |
|      |           |                                                                                                    | sensitivity  |             | 0-100        | wheel sensitivity                                                  |
|      |           |                                                                                                    | habits       | T           | +/-          | set the control direction of wheel rotation                        |
|      | operation |                                                                                                    |              | none        | *            | none                                                               |
|      |           |                                                                                                    | 200000       | follow      | *            | enter pan-tilt follow mode                                         |
|      |           |                                                                                                    | hold         | lock        | *            | enter all lock mode                                                |
|      |           |                                                                                                    |              | quick       | *            | enter sport gear mode                                              |
|      |           |                                                                                                    |              | FPV         | *            | enter FPV mode                                                     |
|      |           |                                                                                                    |              | none        | *            | none                                                               |
|      |           | triager                                                                                                    | click        | shutter     | *            | take photo                                                         |
|      |           | trigger                                                                                                    |              | focus       | *            | auto focus                                                         |
|      |           |                                                                                                    |              | none        | *            | none                                                               |
|      |           |                                                                                                    | double-click | re-center   | *            | re-center                                                          |
|      |           |                                                                                                    |              | selfie      | *            | rotate the gimbal 180° for selfie                                  |
|      |           |                                                                                                    |              | none        | *            | none                                                               |
|      |           |                                                                                                    | triple-click | re-center   | *            | re-center                                                          |
|      |           |                                                                                                    | pic ciick    | selfie      | *            | rotate the gimbal 180° for selfie                                  |
|      |           |                                                                                                    |              |             |              |                                                                    |

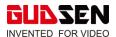

|          | autotune       | 10           | 4                | ? /ok     | auto tune                                       |
|----------|----------------|--------------|------------------|-----------|-------------------------------------------------|
|          | balance chk    |              | w                |           | check the balance state of camera               |
|          |                |              | switch           | ? /ok/err | turn on/off the focus motor 1                   |
|          |                |              | set A            | ? /ok/err | set the point A of focus motor 1                |
|          |                | F1           | set B            | ? /ok/err | set the point B of focus motor 1                |
|          |                |              | Clear AB         | ? /ok/err | Clear the calibration information               |
|          |                |              | Guidance         | >         | Enter the guidance mode                         |
|          | iFocus         |              | switch ? /ok/err |           | turn on/off the focus motor 1                   |
|          |                |              | set A            | ? /ok/err | set the point A of focus motor 1                |
|          |                | F2           | set B            | ? /ok/err | set the point B of focus motor 1                |
|          |                |              | Clear AB         | ? /ok/err | Clear the calibration information               |
|          |                |              | Guidance         | >         | Enter the guidance mode                         |
|          |                | Dolly Zoom   | de de            | >         | Enter the dolly zoom mode                       |
| advanced | inception      | speed        | 83               | 0100      | set the rotation speed of inception mode        |
|          |                |              | tilt             | ? /on/off | turn on/off the motion control of tilt axis     |
|          | motion sensing | switch       | roll             | ? /on/off | turn on/off the motion control of roll axis     |
|          | motion sensing |              | pan              | ? /on/off | turn on/off the motion control of pan axis      |
|          |                | speed        |                  | 0-100     | set the rotation speed of motion control        |
|          | tracking       | speed        |                  | 0-100     | set the max speed of tracking                   |
|          |                | tilt         |                  | on/off    | turn on/off the manual positioning of tilt axis |
|          | manual pos     | roll         |                  | on/off    | turn on/off the manual positioning of roll axis |
|          | 2              | pan          |                  | on/off    | turn on/off the manual positioning of pan axis  |
|          |                | gyro         |                  | ? /ok     | calibrating/calibrated the gyroscope            |
|          |                | acc          |                  | ? /ok     | calibrating/calibrated the accelerometer        |
|          | calibration    |              | tilt             | 0-100     | set the offset value of tilt axis               |
|          |                | angle offset | roll             | 0-100     | set the offset value of roll axis               |
|          |                |              | pan              | 0-100     | set the offset value of pan axis                |
|          | language       | English      | •                | *         | switch display language to English              |
|          | language       | 中文           |                  | *         | switch display language to Chinese              |
|          |                | config1      | save             | ? /ok     | save to configuration 1                         |
|          |                | comigi       | load             | ? /ok     | load configuration 1                            |
| general  |                | config2      | save             | ? /ok     | save to configuration 2                         |
| general  | config         | comigz       | load             | ? /ok     | load configuration 2                            |
|          |                | config3      | save             | ? /ok     | save to configuration 3                         |
|          |                | comigs       | load             | ? /ok     | load configuration 3                            |
|          |                | reset        |                  | ? /ok     | restore default parameter settings              |
|          | about          | 45           |                  |           | device name and firmware information            |

## Marks description and operation

- If there is a "\*" mark at the right side of the selected item, the current list is the final option. Press the right button of dial wheel to launch the selection.
- If there is a ">" mark at the right side of the selected item, press right button of the dial wheel to see the next menu.
- If there is a "[]" which contains a number mark at the right side of the selected item, rotate the dial wheel to adjust its value.
- If there is a "[]" which contains an option mark at the right side of the selected item, press the right button to switch among options

- 1. If there is no mark on the right side of the selected item or other items in the menu list, press the right button of the dial wheel to start the option. During the process '?' is displayed, 'OK' is displayed after the process is completed, and 'ERR' is displayed if the option fails.
- 2. The above display rules do not apply when balance checking or using special functions.
- 3. Filtering parameters: If the motor vibrates and admits high-frequency sound, the motor power values need to be reduced. When the motor vibrates and admits low-frequency sound, the motor power values need to be increased.
- 4. The manual positioning function has a lower priority than the follow function. When using the manual positioning of an axis, the follow function of the axis should be turned off.

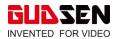

# 8. Optimized Camera Control

- Fixed the 'err' issue related to connecting the control cable to some models of Canon cameras
- Added electronic focus function for Sony cameras (Sony camera' s focus mode needs to be set to MF)
- Added camera functions through USB control for Panasonic GH5 and GH5S. Supported functions, shutter control, video rec/stop, parameter adjustments, and electronic focus control. Note: Requires M3C-Micro+Micro to Type-C adapter.

| Brand     | Model          | Select                                   | Cable                                                                                                    | Shutter  | Record   | ISO            | TV  | AV     | Auto Focus | Focus Control | Power Supply |
|-----------|----------------|------------------------------------------|----------------------------------------------------------------------------------------------------|----------|----------|----------------|-----|--------|------------|---------------|--------------|
|           | EOS R          |                                          | M3C-Micro+Micro to Type-C                                                                                                    | √        | √        | √              | V   | V      | <b>√</b>   | √             | _            |
|           | EOS RP         | OS RP                                    | Adapter (optional)                                                                                                    | √        | V        | V              | V   | V      | <b>√</b>   | <b>√</b>      | _            |
|           | EOS 6D Mark II |                                          |                                                                                                    | √        | V        | √              | V   | √      | V          | <b>√</b>      |              |
|           | EOS 6D         |                                          | l i                                                                                                    | V        | √        | V              | V   | V      | <b>√</b>   | V             | -            |
|           | EOS 60 D       | f                                        |                                                                                                    | V        | V        | V              | V   | V      | V          | V             | 10 EU-       |
|           | EOS 77 D       | 1                                        | 10002500-00                                                                                                    | V        | V        | V              | V   | V      | V          | V             | _            |
|           | EOS 80D        | M3C-USB                                  | M3C-Mini                                                                                                    | √        | V        | V              | V   | V      | V          | V             | _            |
| CANON     | EOS 5D2        |                                          |                                                                                                    | √        | V        | V              | V   | V      | V          | V             | _            |
|           | EOS 5D3        |                                          |                                                                                                    | √        | V        | V              | V   | V      | V          | <b>√</b>      | _            |
|           | EOS 800 D      | 1                                        |                                                                                                    | √        | V        |                | V   | V      | V          | V             | _            |
|           | EOS 5D Mark IV | K .                                      |                                                                                                    | √        | V        | √              | V   | V      | V          | V             |              |
|           | EOS 200D II    | 3                                        | M3C-Micro                                                                                                    | ٧        | V        | V              | V   | V      | V          | V             | _            |
|           | EOS M50        |                                          | Wisc-Micro                                                                                                    | V        | V        | V              | √   | V      | V          | √             | -            |
|           | EOS M5         | Taxooutverses                            | A DATE OF THE PARTY OF THE PARTY OF THE PART | V        | _        | -              | _   | _      | _          | _             |              |
|           | EOS 750 D      | MCSC-C1                                  | C1 Shutter Cable (optional)                                                                                                    | V        | _        |                | _   | _      |            | · ·           | _            |
|           | Alpha 7S       |                                          |                                                                                                    | V        | √        | V              | √   | v      |            |               | √ ×          |
|           |                | -                                        | Į.                                                                                                    | to Color | 1.00     | -              | 3.0 | 1735   |            | -             | 1735         |
|           | Alpha 7R       | 1                                        | 1                                                                                                    | -        | √        | √              | V   | V      | V          |               | <b>√</b>     |
|           | Alpha 6300     | 2                                        |                                                                                                    |          | V        | √              | V   | V      | √.         |               | √            |
|           | Alpha 6400     | 0                                        |                                                                                                    | _        | √        | √              | √   | √      | V          | <b>√</b>      | √            |
|           | Alpha 6500     |                                          |                                                                                                    | _        | √        | V              | V   | V      | √          |               | √            |
|           | Alpha 75 II    |                                          | 100                                                                                                    | -        | √        | V              | V   | V      | √          | -             | √            |
|           | Alpha 7R II    | M3C-USB                                  | M3C-Micro                                                                                                    | -        | V        | V              | V   | V      | V          | -             | V            |
|           | Alpha 7 II     |                                          | (1                                                                                                    | -        | √        | V              | V   | V      | V          | · ·           | V            |
|           | Alpha 7 III    | Î                                        | 1                                                                                                    | _        | √        | <b>√</b>       | √   | V      | V          | √             | √            |
|           | Alpha 7R III   |                                          |                                                                                                    | -        | √        | √              | √   | √      | √          | <b>√</b>      | √            |
|           | DSC-RX100M3    |                                          | 8                                                                                                    |          | V        | √              | √   | V      | √          | 14 A-         | √            |
|           | DSC-RX100M4    |                                          |                                                                                                    | _        | V        | V              | V   | V      | V          | 30-           | √            |
| CONN      | DSC_PX100M5    |                                          |                                                                                                    | 1000     |          | V              | V   | V      | <b>√</b>   | _             | V            |
| SONY      | Alpha 75       | MCSC-Multi                               | MCSC-Multi                                                                                                    | V        | V        |                |     | 8.0.0  | V          | <u> </u>      | √            |
|           | Alpha 7R       | MCSC-Multi                               | MCSC-Multi                                                                                                    | V        | V        | 1              |     | _      | √          | · -           | V            |
|           | Alpha 6300     |                                          |                                                                                                    | V        | V        |                | _   | -      | <b>√</b>   | · ·           | V            |
|           | Alpha 6400     | E .                                      |                                                                                                    | √        | V        |                | _   | _      | V          | _             | √            |
|           | Alpha 6500     | 1                                        |                                                                                                    | √        | V        | _              | _   | _      | V          | _             | <b>√</b>     |
|           | Alpha 7S II    | 1                                        | ĵ.                                                                                                    | V        | V        |                |     | _      | V          | _             | V            |
|           | Alpha 7R II    |                                          |                                                                                                    | √        | V        |                |     | 100    | V          | 1 12          | V            |
|           | Alpha 7 II     | MCSC-Multi/C                             | MCSC-Multi/C                                                                                                    | √        | V        |                | =2  | -      | V          |               | V            |
|           | Alpha 7 III    | mese manye                               | mese maily e                                                                                                    | V        | V        | (4 <u>—</u> 24 |     | 10.000 | V          | F             | V            |
|           | Alpha 7R III   | 6                                        |                                                                                                    | √        | V        |                |     | _      | V          |               | V            |
|           | DSC-RX100M3    | 2                                        |                                                                                                    | V        | V        | _              |     |        | V          |               | V            |
|           | DSC-RX100M3    | 8                                        |                                                                                                    | V        | √<br>√   | _              |     | _      | v          | =             | V            |
|           | DSC-RX100M4    |                                          |                                                                                                    | V        | v        | _              | _   | _      | √<br>√     | =             | V            |
|           |                |                                          |                                                                                                    |          |          |                | _   |        |            |               |              |
|           | DMC-G7KGK      | 8                                        | 8                                                                                                    | V        | V        |                | -   | -      | V          | · -           | -            |
|           | DMC-G85GK      |                                          |                                                                                                    | √        | √        | _              | -   | -      | V          | -             | -            |
|           | DMC-GH3        | MCSC-Remote                              | MCSC-Remote                                                                                                    | √.       | √        |                |     | -      | √          | _             | -            |
| Panasonic | Lumix GH4      |                                          |                                                                                                    | √        | √        | _              |     | _      | √          | -             | _            |
|           | DC-S1GK-K      |                                          |                                                                                                    | V        | V        |                | _   | _      | -          | -             | _            |
|           |                | F 20100000000000000000000000000000000000 | M3C-Micro+Micro to Type-C                                                                                                    | √        | √        | V              | V   | V      | √          | V             | V            |
|           | Lumix GH5      | M3C-USB                                  | Adapter (optional)                                                                                                    | √        | √        | √              | √   | √      | V          | √             | _            |
|           | DC- GHSSGK-K   |                                          |                                                                                                    | √        | <b>√</b> | √              | V   | √      | √          | <b>√</b>      | -            |
|           | <b>Z</b> 6     | 2 - 1 - 111                              | M3C-Micro+Micro to Type-C                                                                                                    | √        | V        | √              | V   | V      | <b>√</b>   | √             | _            |
| Nikon     | Z7             | M3C-USB                                  | Adapter (optional)                                                                                                    | √        | <b>√</b> | √              | V   | √      | V          | √             | _            |
|           | D850           | e personal management                    | M3C-Micro                                                                                                    | √        | √        | V              | V   | V      | <b>√</b>   | V             | _            |
|           | X-T2           |                                          |                                                                                                    | √        | √        | -              | _   | 2.55   | <b>√</b>   | <u> </u>      | _            |
| -         | X-T3           | 1                                        |                                                                                                    | V        | V        | -              |     | -      | V          | =             | _            |
| FUJFILM   | X-T20          | MCSC-C1                                  | C1 Shutter Cable (optional)                                                                                                    | V        | V        |                | _   | _      | V          | ·             | _            |
|           | X-T30          | 10                                       |                                                                                                    | √        | v        |                | _   | _      | V          |               | _            |

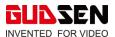

## 9. Added Record and Repeat Follow Focus Movement for iFocus and iFocus M

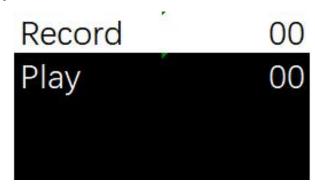

Instructions on How to Operation: Enter the menu, select 'Advanced> 'iFocus'> 'F1'> 'Guidance', then select 'Record' and click the right button. The gimbal will start recording the movement of the smart wheel, recording time is limited one minute. Click the right button on the dial to stop recording. After the recording is completed, select 'Play', and then click the right button on the dial to repeat the recorded motion.

Note: To use this function, the firmware of the follow focus motor must be updated to the latest version.

## 10. Added Mimic Motion Control and Object Tracking Function (MOZA Mater App is needed)

Access Mimic motion Control: Remote control > Mimic motion control

How to Use Mimic Motion Control: Through the MOZA Master app enter mimic motion control, click the 'Start' button, then rotate the phone. The gimbal will mimic the direction and speed of the phone' s movement. The sensitivity of mimic motion control can be adjusted on the left. On the right, each axis' s movement can be turned off or on.

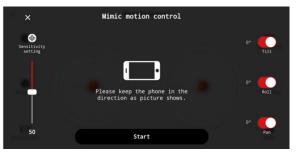

#### 11. Added Tripod Mode Option for Time-lapse to Stabilize Longer Exposures

Select: Creative video > Motionlapse

How to access Tripod Mode: Enter motionlapse, then tap the Tripod Mode icon to select.

Note: Before starting the tripod mode, the stabilizer needs to setup at desired location. Once the tripod mode is activated, the stabilizer cannot be moved again. If moved the gimbal will fail to follow preset path.

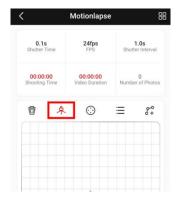

The tripod mode cannot be used, when shooting a hyperlapse.

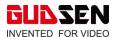

# 12. New Motion Track Recording Function (MOZA Mater App is needed)

Access Track Recording: Creative video > Track Recording

How to Record a Track: After opening track recording, set at least 2 key frames, drag the key frames to adjust the position of the gimbal, and then set the timing of each key frame. Click the 'Start' button, the gimbal will return to the starting key frame and then move according to the track. To repeat the scene for cloning, click the start button to repeat the track.

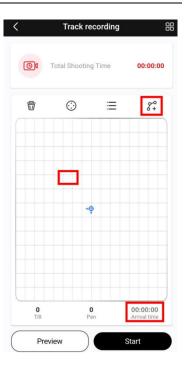

# 13. New Object Tracking Function (MOZA Master APP is needed)

The object tracking function requires a smartphone to be mounted above the camera and running the MOZA Master App. (Phone Holder is available for purchase) The App will use your phone's camera to track a subject/object and direct the movement of the gimbal to follow that subject/object.

Access Object Tracking: Creative video > Object tracking

How to Setup: Mount the smartphone holder to the camera' s hot shoe adapter, attach the phone, and open the app to enter object tracking. Note: Under the object tracking interface, the text prompt must

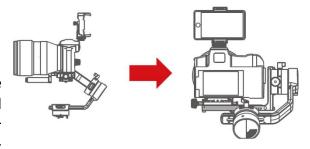

not be upside down. If the text direction is incorrect, reinstall the app or restart the app. After mounting the phone, adjust the phone's camera to keep the viewfinder interface consistent with the viewfinder of the camera. Check the balance of your camera setup, if needed re-balance the gimbal. From the phone's screen, select subject/object to be tracked. The gimbal will automatically rotate to keep the subject/object in the middle of the screen.

## 14. Power Management System, Optimize Voltage Usage to Extend Battery Life.

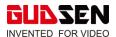

# **How to Upgrade the Firmware**

1Powered off the gimbal. Press in and hold the joystick in and also press the power button. The screen will display 'Boot Mode', now release the joystick, and power button. Simultaneous upgrade of the iFocus/iFocus-M. Boot mode for follow focus. Long press the follow focus power button until the light is white, and then connect the follow focus with the Multi-CAN cable to the gimbal for simultaneous firmware upgrade.

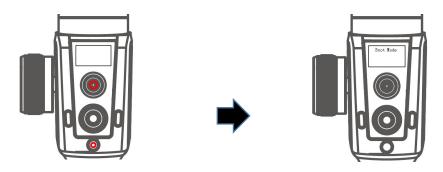

2. Connect the Air 2 to the USB port of your computer using the USB-C cable

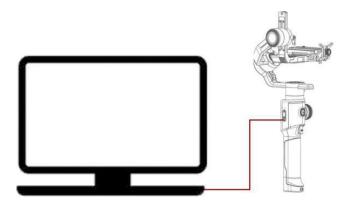

3. Launch **the MOZA\_Master\_1.2.5** software. After the Air 2 device appears, click to connect the device. After the connection is successful, The Air 2's screen will display 'Connected'

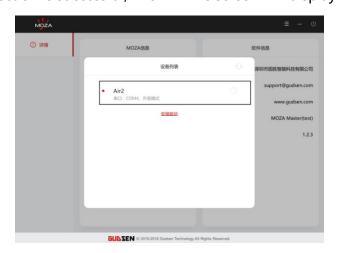

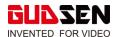

4. MOZA\_Master\_1.2.5 App will read the Air 2's firmware status and automatically download the latest firmware, when download is completed, click the 'Upgrade' button to get the latest firmware.

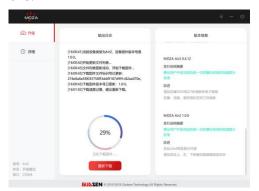

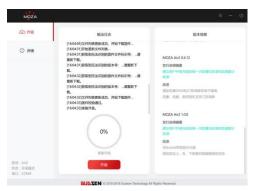

The upgrade process takes about 3 minutes to complete, please be patient. When upgrade is completed the message "Upgrade" will be displayed on the screen. The software will prompt you to disconnect the gimbal and restart it.

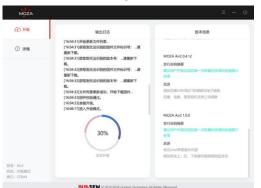

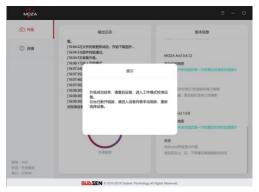

After upgrade is completed, unplug the USB cable, and restart gimbal. Calibrate the Gyro and Acce before the using the gimbal. The current version of the firmware is 01.00.00. Check the gimbal's version of firmware by selecting the 'About' option in the menu.

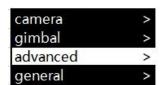

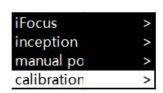

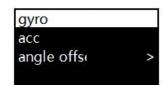

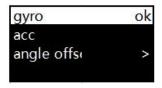

Connect the iFocus-M to the computer by using USB Type-C cable. Open the MOZA\_Master\_1.2.5 App, After the iFocus-M is shown on the screen click to connect the device. After a successful connection the software will recognize the iFocus-M is in firmware upgrade state, and download the latest firmware. When the download is completed, click the 'Upgrade' button to install the firmware.

Note: If it is the first time you have connected a MOZA product to your computer, you will need to install a driver to identify MOZA products such as Air 2, AirCross 2, Air 2, iFocus-M, etc.

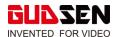

- Firmware for MOZA products must be updated to the latest version in order for them to be used together. Such as, Air 2, iFocus iFocus M、APP、GUI.
- After firmware upgrade, the iFocus/iFocus-M will not connect to the wireless remote controller. A new firmware for remote controller will be updated later, the estimated release date is 15th September.
- Windows/Mac OS MOZA Master App does not support Air 2 with/under V1.0.0, after connection, the firmware upgrade prompt will be popped up.
- Please do not use this version to upgrade Air 2 if you keep MOZA Master with V1.1.X version in your computer, the firmware of Air 2 will be downgraded to/under V.1.0.0.

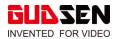

| Date     | 2019/1/14 |
|----------|-----------|
| Firmware | V0.4.12   |

## What's New?

Added photo capture, video recording support for Nikon D850, Z6 and Z7 cameras. Camera parameter adjustment is not yet supported.

- 1.Nikon D850 camera uses a Micro USB3.0 port. Users can directly use a M3C-Micro cable to connect the camera with the gimbal;
- 2.Nikon Z6 and Z7 use Type-C port. Users need to purchase a Micro USB to Type-C adapter (MCG21) to use with the M3C-Micro cable.

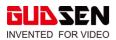

| Date                             | 2018/12/24 |
|----------------------------------|------------|
| Firmware                         | V0.4.11    |
| MOZA Master Software for Windows | V1.0.1     |
| MOZA Master Software for Mac     | V1.0.1     |

## What's New?

## Air 2:

Optimization of iFocus rotation speed control.

# **MOZA Master software:**

- 1. Interface optimization: upgrade option will not show on the navigation bar when gimbal is not connected.
- **2.** Operation optimization: when click the "-" or "+" icon to adjust the parameters, the reaction will be swifter.

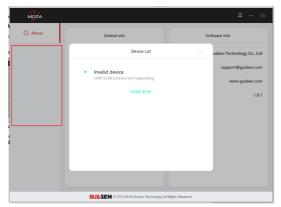

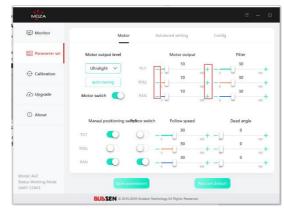

### **Notes:**

1.The download link for MOZA Master software is: http://www.gudsen.com/moza-air-2-downloads

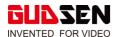

| Date                             | 2018/12/18 |
|----------------------------------|------------|
| Firmware                         | V0.4.10    |
| MOZA Master Software for Windows | V1.0.0     |
| MOZA Master Software for Mac     | V1.0.0     |

## What's New?

### MOZA Air 2:

- 1. Inception Mode optimization; The speed value can be displayed on the screen and the rotation speed (-10—10) can be adjusted through the dial.
- 2. The direction of Air 2 will not change after exiting the Inception Mode, ensuring continuous shooting.

Inception Mode Speed: -10 Inception Mode Speed: 0 Inception Mode Speed: 10

#### **MOZA Master software:**

- 1. The interface was redesigned;
- 2. A new drive instruction is added. This instruction will guide drive installation when no MOZA device could be found.

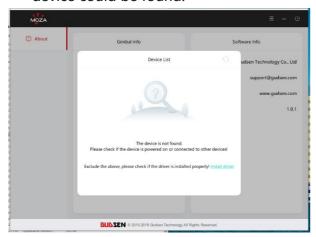

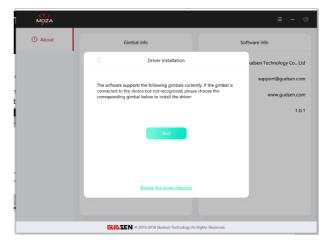

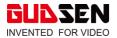

3. The realization of MOZA Air 2 monitoring, parameters adjusting and upgrading functions;

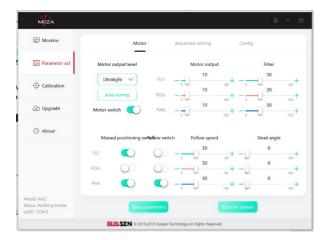

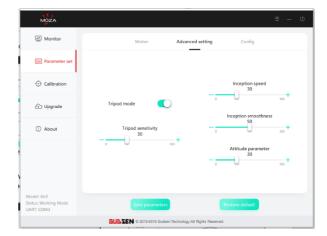

3. A new firmware upgrade instruction is added. This will guide user how to enter firmware upgrade mode for Air 2.

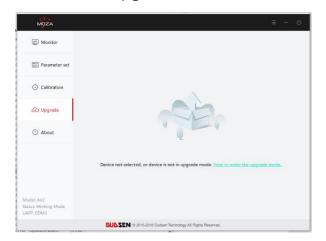

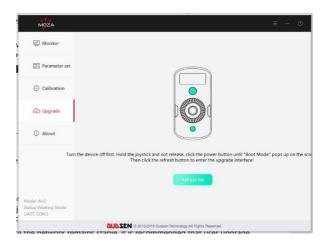

- 1. In the Inception Mode, the joystick remains functional. User could control Air 2 rotation by joystick. The speed of rotation is related to the speed of the joystick. User could check the rotation speed showed on the screen;
- 2. To make sure the network remains stable, it is recommended that user upgrade Air 2 firmware on a computer;
- 3. The download link for MOZA Master software is: http://www.gudsen.com/moza-air-2-downloads

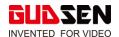

| Date     | 2018/11/30 |
|----------|------------|
| Firmware | V0.4.9     |

## What's New?

- 1. Add the Chinese menu, triple press the menu button to switch languages.
- 2. Fix the problem of gimbal shaking in wide-angle roll movement.
- 3. Extend the endpoint range of roll follow to  $\pm 70^{\circ}$ .
- 4. Restrict the rotation range of roll axis in underslung mode

- 1. Firmware upgrading by App:
  - a. Turn off the MOZA Air 2.
- b. Hold the joystick and not release, click the power button until "Boot Mode" pops up on the screen.
- c. Launch the App to connect the device, it will enter the upgrade interface automatically.
  - d. Click" Upgrade" to start.

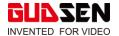

| Date        | 2018/11/19 |
|-------------|------------|
| Firmware    | V0.4.6     |
| User Manual | 3.0        |

## What's New?

- 1. Fix the malfunction problem of Canon cameras after multiple operation.
- 2. Change the function that photo taking control of Sony cameras by USB cable to Multi cable.
- 3. Fix some known errors in the user manual, and update the menu list and camera compatibility list.

- 1. Firmware upgrading by App:
  - a. Turn off the MOZA Air 2.
- b. Hold the joystick and not release, click the power button until "Boot Mode" pops up on the screen.
- c. Launch the App to connect the device, it will enter the upgrade interface automatically.
  - d. Click" Upgrade" to start.
- 2. Connect the Sony camera and MOZA Air 2 with M3C-Micro cable, select the Sony-USB mode. Then the MOZA Air 2 can control video recording, adjust parameters and charge the USB-powered cameras, but can't control the photo taking.
- 3. Connect the Sony camera and MOZ Air 2 with MCSC-Multi cable, select the Sony-Multi mode. Then the MOZA Air 2 can control photo taking and video recording, but can't adjust parameters and charge the camera.

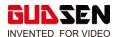

| Date                                    | 2018/11/14 |  |
|-----------------------------------------|------------|--|
| Firmware                                | V0.4.5     |  |
| MOZA Master App Android                 | 1.0.0      |  |
| MOZA Master App iOS                     | 1.1        |  |
| <b>MOZA Master Software for Windows</b> | 0.1.0      |  |
| MOZA Master Software for Mac            | 0.1.0      |  |
| User Manual                             | 2.0        |  |

## What's New?

- 1. Release the first version of Air 2 firmware
- 1. Release the first version of Android App
- 2. Release the first version of iOS App
- 3. Release the first version of Windows software
- 4. Release the first version of Mac OS software
- 5. Release the first edition of the instruction manual

- Android 4.0+ and supports Bluetooth 4.0
- iOS 7 and above
- Please install the driver first when using MOZA Master (Windows) for the first time
- Download link: http://www.gudsen.com/moza-air-2-downloads